*Сгенерить случайный возрастающий массив (из положительных чисел) - НЕСТРОГО*

```
function fillMass(mass)
{
     mass[0]=generateRandomInt(0,10);
     for(var i=1;i<10;i++)
      {
           mass[i]= 
mass[i-1]+generateRandomInt(0,10);
      }
     document.write(mass);
}
```
Функция гарантирует неубывание

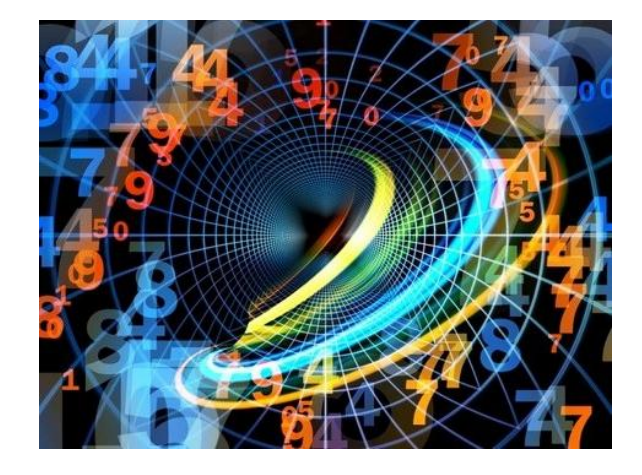

```
function fillMass2(mass)
{
     mass[0]=generateRandomInt(0,10);
     for (var i=1;i<10;i++)
      {
           mass[i]=mass[i-1]+generateRando
mInt(0,10)+1;
      }
     document.write(mass);
}
```
функция гарантирует рост, потому что в конце расчета mass[i] стоит +1